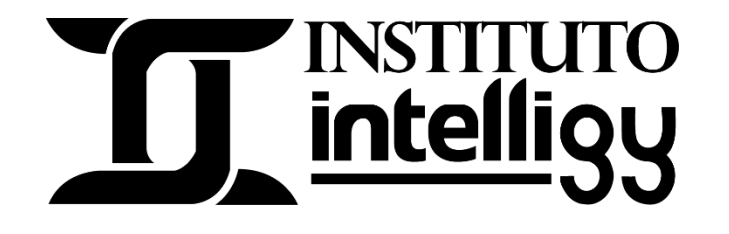

## Temario del curso para Tolerancias Geométricas con SOLIDWORKS

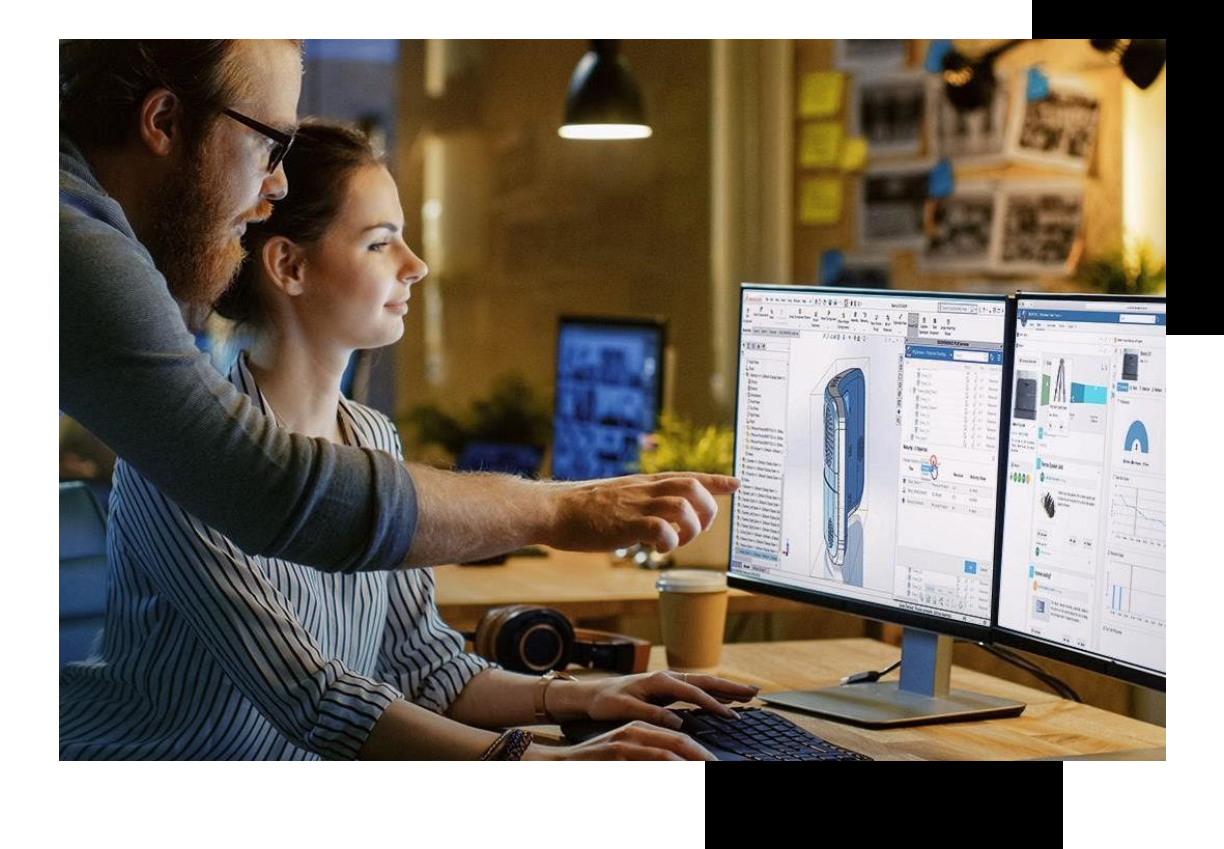

## **PLAN DE ESTUDIOS CURSO PARA TOLERANCIAS GEOMÉTRICAS**

- Lección 1 Introducción
- Lección 2 Reglas Fundamentales
- Lección 3 Elementos del dibujo
- Lección 4 Regla 1
- Lección 5 Introducción a los Cuadros de Control
- Lección 6 Zona de Tolerancia
- Lección 7 Condición Virtual
- Lección 8 Planicidad
- Lección 9 Rectitud
- Lección 10 Circularidad y cilindricidad
- Lección 11.1 Introducción a las referencias
- Lección 11.2 Referencias a características
- Lección 12 Referencias a características
- Lección 12.1 Referencias a DT
- Lección 13 Referencias a un eje a RFS y MMC
- Lección 13.2 Correferencias
- Lección 14 Controles de Orientación Perpendicularidad
- Lección 15 Controles de Orientación Paralelismo
- Lección 16 Controles de Orientación Angularidad
- Lección 17 Posición de un eje
- Lección 17.1 Posición con Correferencias
- Lección 17.2 Posición y zona proyectada
- Lección 18 Posición matrices circulares
- Lección 19 Posición a matrices lineales
- Lección 20 Run Out Total y Circular
- Lección 21 Perfil de una superficie y perfil de una línea

Adquiere el curso en: [Curso de tolerancias geométricas con SOLIDWORKS | Instituto Intelligy](https://intelligy.org/p/curso-para-manejo-tolerancias-geometricas) O contáctanos al Tel: (614) 458 0860 o al correo: instituto@intelligy.com

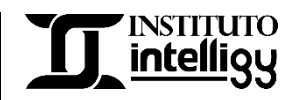